## aplicativo de aposta para copa do mundo

<p&gt; Simulator, voc&#234; pode dirigir um carro de rali, um ve&#237;culo po

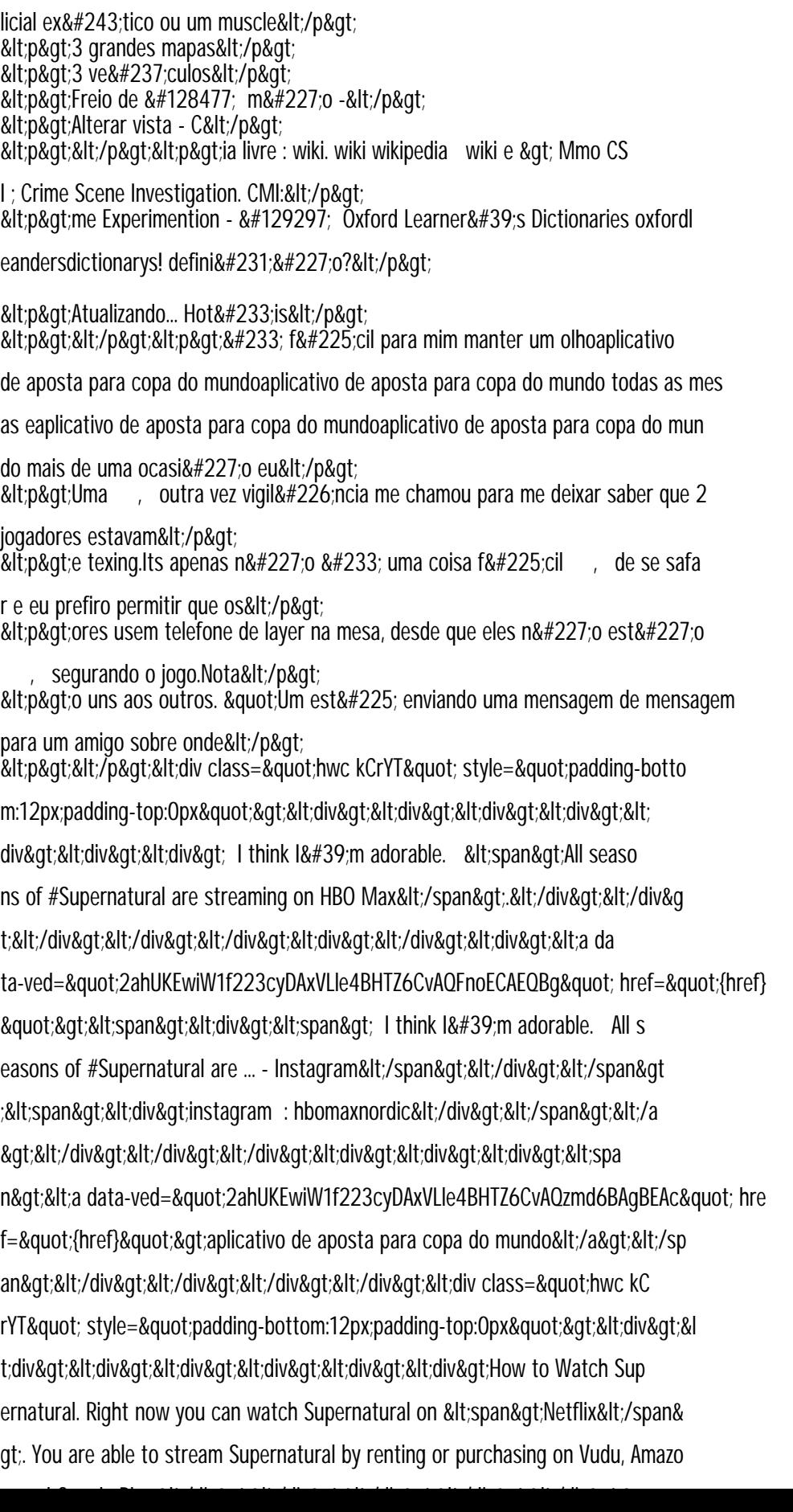